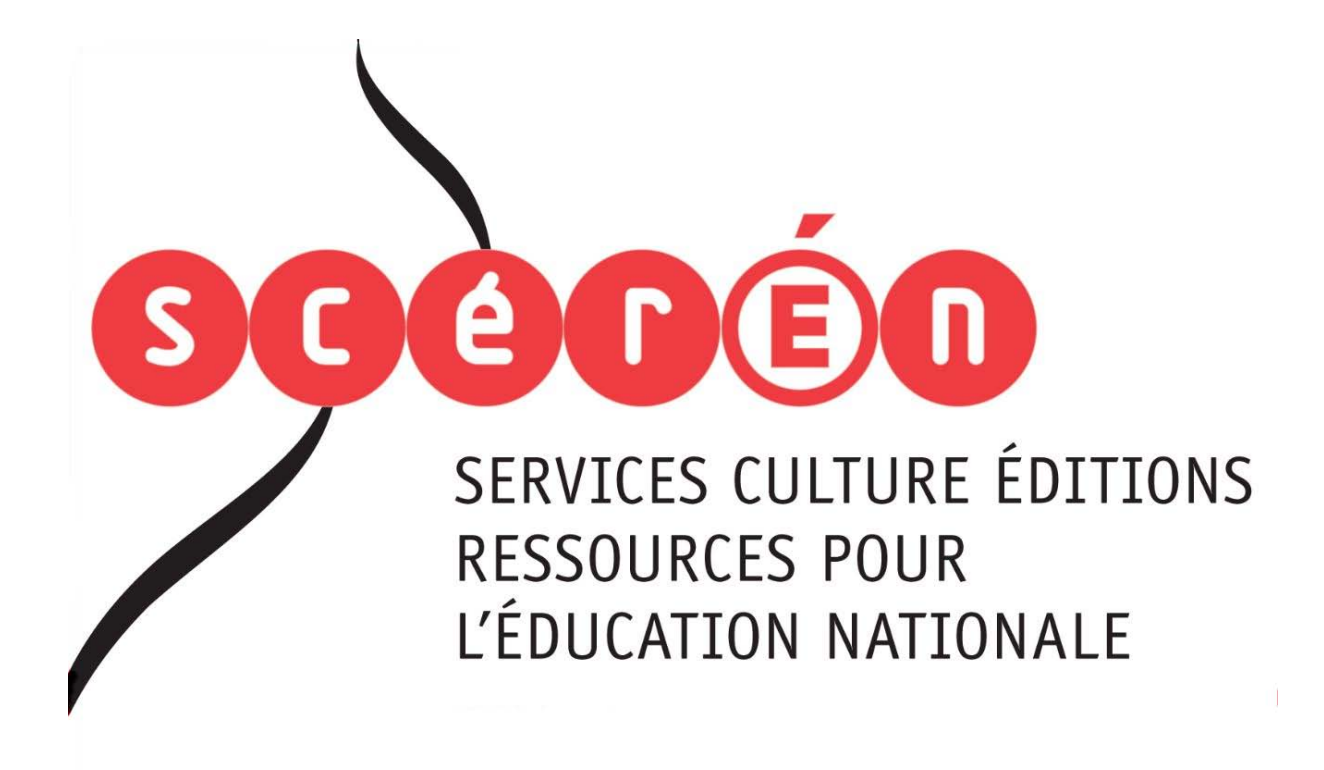

**Ce document a été numérisé par le CRDP de Bordeaux pour la Base Nationale des Sujets d'Examens de l'enseignement professionnel.**

**Campagne 2012**

Ce fichier numérique ne peut être reproduit, représenté, adapté ou traduit sans autorisation.

# **E4R : ÉTUDE DE CAS**

### **Durée : 5 heures Coefficient : 5**

# **CAS TRACE**

Ce sujet comporte 15 pages dont 5 pages d'annexes. Il est constitué de 5 dossiers qui peuvent être traités de façon indépendante. Le candidat est invité à vérifier qu'il est en possession d'un sujet complet.

#### **Matériels et documents autorisés :**

- Lexique SQL sans commentaire ni exemple d'utilisation des instructions.
- Règle à dessiner les symboles informatiques.

#### **Aucune calculatrice n'est autorisée**

#### **Liste des annexes**

Annexe 1 : fiche technique du matériel Wi-Fi Annexe 2 : description du réseau existant Annexe 3 : schéma d'interconnexion des bâtiments Annexe 4 : configuration logique du réseau existant Annexe 5 : extrait du manuel de configuration des commutateurs Annexe 6 : configuration du réseau final du projet TRACE Annexe 7 : extrait du schéma relationnel de la base de données du moulin Annexe 8 : interface graphique Annexe 9 : projet « maîtrise de la chaîne d'impression » Ce sujet comporte 15 pages dont 5 pages d'annexes.<br>
Il est constitué de 5 dossiers qui peuvent être traités de façon indépendant<br>
Le candidat est invité à vérifier qu'il est en possession d'un sujet complet.<br>
riels et docu A du matériel Wi-Fi<br>
réseau existant<br>
connexion des bâtiments<br>
sgique du réseau existant<br>
reseau final du projet TRAC<br>
réseau final du projet TRAC<br>
ma relationnel de la base de<br>
ique<br>
re de la chaîne d'impression

#### **Barème**

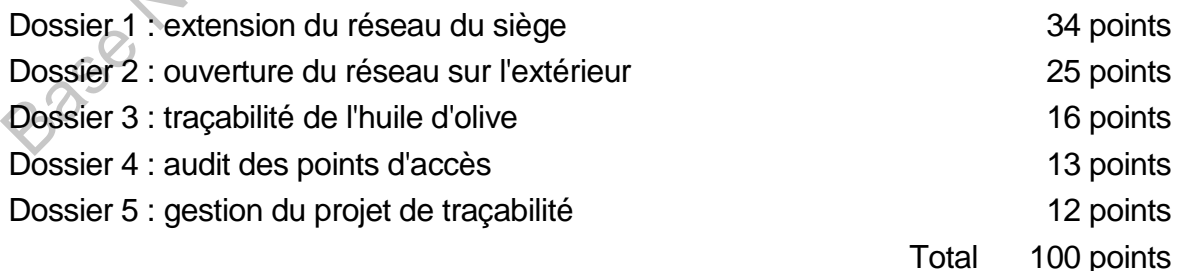

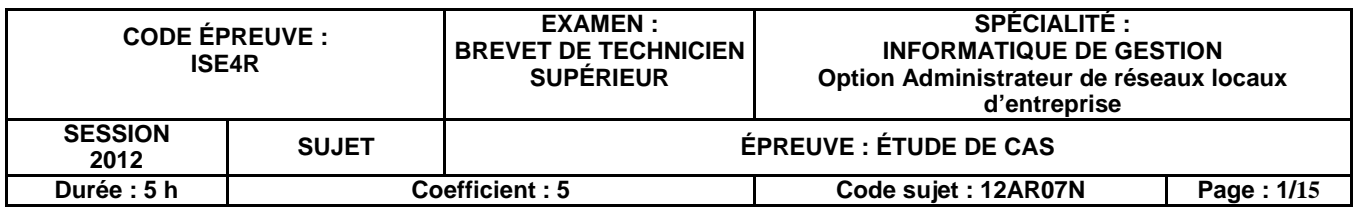

# **Présentation du contexte**

Depuis 1920, la société Mirbeau est un moulin réputé dans la fabrication d'huiles de qualité.

A l'origine, l'Huilerie Mirbeau ne produisait de l'huile qu'à partir des olives provenant de la récolte des agriculteurs des environs. Suite au gel intense de l'hiver 1956, qui détruisit 90 % des oliviers français, le fondateur Noël Mirbeau s'est réorienté dans la trituration des graines de la région : tournesol, colza, etc. En 1972, la société Mirbeau devient la première huilerie en France à triturer des graines biologiques.

L'extraordinaire progression de l'entreprise peut se mesurer à l'étendue des locaux actuels. En 1998, la construction d'un nouveau bâtiment de 6 000 m² s'est traduite par une réorganisation complète du matériel et des équipes : nouvelle cuverie inox, agrandissement du laboratoire, mise en place d'un atelier de conditionnement automatisé de 1 000 m², d'un service achat et d'une zone logistique.

Les graines apportées par les producteurs régionaux ou par transport international sont triturées sur place dans d'anciennes presses à vis, dans le respect de la tradition artisanale. La mise en bouteille est réalisée dans un atelier de conditionnement automatisé de 1 000 m². Les bouteilles sont ensuite stockées et conservées à l'abri de la chaleur et de l'humidité dans la cave.

En 2000, l'entreprise achète une unité de production d'huile d'olive biologique en Andalousie (Espagne) et, en 2003, elle développe une activité « commerce équitable » en partenariat avec des producteurs de graines étrangers (Maroc, Mali).

#### **Le projet TRACE**

Afin de répondre aux normes de qualité et de sécurité agro-alimentaires, l'huilerie a pour objectif d'assurer une traçabilité maximale des produits en amont et en aval. Définie en 1987 par la norme NF ISO 8402, la traçabilité est l'aptitude à retrouver l'historique, l'utilisation ou la localisation d'un processus, d'un produit, voire d'une personne, à l'aide d'identifications enregistrées.

Actuellement le système de traçabilité est uniquement géré par des documents papiers qui identifient les différents lots (lots de matières premières, lots de trituration, lots de stockage, etc.) ainsi que les échantillons correspondants traités au laboratoire. Ces documents sont renseignés à chaque stade de la production (culture, récolte, transport, réception, analyse qualité, stockage, pressage, conditionnement, distribution) et transmis en fin de journée au service qualité qui enregistre les données dans le logiciel OLITRACK en version monoposte. re achat et d'une zone logistique.<br>
Signaines approfiées par les producteurs régionaux ou par transport internatives par les profiées par les producteurs régionaux ou par transport internatives<br>
Sies sur place dans d'ancie e qualité et de sécurité agre<br>maximale des produits en am<br>cabilité est l'aptitude à retrouv<br>in produit, voire d'une perse<br>abilité est uniquement géré p<br>de matières premières, lots<br>correspondants traités au lat<br>a production

Afin de mieux répondre aux exigences des organismes de certification internationaux, l'huilerie souhaite améliorer son système de traçabilité en y intégrant toute la chaîne de production et de distribution. Elle a décidé de faire l'acquisition de la nouvelle version du logiciel de traçabilité OLITRACK qui fonctionne dans une architecture client/serveur.

Le projet TRACE doit permettre :

- d'automatiser l'ensemble du suivi de la chaîne de production, de l'agriculteur jusqu'au consommateur,
- d'assurer l'impression et la lecture des codes barres identifiant les lots et les dates de traitement à chaque étape de la production.

Il est donc nécessaire de prévoir une extension du réseau informatique au bâtiment de production et au site de production espagnol, ainsi que de permettre aux différents producteurs partenaires de l'huilerie Mirbeau d'accéder à l'application.

Jeune diplômé(e), vous travaillez en tant que technicien(ne) « services informatiques » dans l'équipe « systèmes et réseaux » chargée de l'architecture du réseau et de sa sécurité. Vous participez à l'élaboration et à la mise en œuvre du projet TRACE.

#### **DOSSIER 1 Extension du réseau du siège**

# **Documents à utiliser : annexes 1, 2, 3, 4 et 5**

Le siège de la société est situé en Provence. Il est constitué de deux bâtiments distants de 50 m :

- le bâtiment administratif (deux étages services comptabilité, achats, commercial ; boutique). Ce bâtiment est entièrement câblé ; tous les services sont informatisés ;
- le bâtiment de production de 6 000 m<sup>2</sup>, regroupant le moulin, le laboratoire, l'atelier de conditionnement, la cave et une zone logistique pour le chargement et le déchargement des camions de transport. Ce bâtiment n'est pas câblé pour l'instant.

La première phase du projet d'extension du réseau au bâtiment de production consiste à interconnecter les deux bâtiments. Deux solutions sont envisagées : fibre optique ou liaison Wi-Fi directionnelle.

# **TRAVAIL À FAIRE**

**1.1 Comparer les technologies Wi-Fi et fibre optique en termes de coût, de débit, de contraintes d'installation et de sécurité.** 

La solution finalement choisie consiste en l'installation d'une fibre optique enterrée reliant les deux bâtiments. Le débit du réseau sur la liaison inter-bâtiment est fixé à 1 Gb/s.

La deuxième phase du projet consiste à câbler le bâtiment de production. Le cahier des charges prévoit un débit dans le bâtiment de 100 Mb/s. Les postes informatiques à installer seront équipés de dispositifs de lecture de code barre. Le service logistique utilisera des terminaux portables de lecture de code barre. Le nombre de postes à prévoir est le suivant : remière phase du projet d'extension du réseau au bâtiment de production connecter les deux bâtiments. Deux solutions sont envisagées : fibre optique directionnelle.<br> **Enseignement Professionnelle de l'Enseignement Professi** onsiste à câbler le bâtiment<br>
e bâtiment de 100 Mb/s. Les p<br>
e lecture de code barre. Le<br>
e code barre. Le nombre de p<br>
ostes, 2 imprimantes réseau<br>
zones : 14 postes et 2 imprim<br>
un réseau Wi-Fi pour la zone<br>
atiment. La

- sur la zone logistique : 5 postes, 2 imprimantes réseau et 6 terminaux portables,
- sur l'ensemble des autres zones : 14 postes et 2 imprimantes réseau.

La solution retenue consiste en un réseau Wi-Fi pour la zone logistique et un câblage UTP catégorie 6 pour le reste du bâtiment. La zone logistique sera couverte par deux points d'accès Wi-Fi. Le matériel proposé par le fournisseur est décrit en **annexe 1**.

Le responsable informatique souhaite disposer d'informations plus précises sur les caractéristiques suivantes : **PoE, WEP 128 bits et SSH.** 

#### **TRAVAIL À FAIRE**

**1.2 Préciser, en les expliquant, en quoi ces trois caractéristiques peuvent avoir un impact sur le projet.** 

L'administrateur envisage d'utiliser trois techniques différentes afin de sécuriser son réseau  $Wi$ -Fi $\odot$ 

- Non diffusion du SSID ;
- Filtrage d'adresses MAC ;
- WPA2 PSK (Wi-Fi Protected Alliance / Pre Shared Key).

#### **TRAVAIL À FAIRE**

**1.3 Expliquer le principe de fonctionnement de chacune des trois techniques envisagées et préciser leurs limites éventuelles en termes de sécurité dans le cadre du projet envisagé.** 

Le réseau existant est décrit en **annexe 2**.

Le nouveau commutateur SW5 choisi pour équiper le bâtiment de production est un commutateur de niveau 2 gérant les VLAN par port et comportant 24 ports 10/100BaseT (ports 1 à 24) et un module 1000BaseSX (port 25). Les deux points d'accès seront connectés aux ports 23 et 24, comme illustré sur le schéma d'interconnexion des bâtiments fourni en **annexe 3**.

Le réseau du bâtiment administratif repose sur une architecture VLAN décrite en **annexe 4**.

La présence du réseau Wi-Fi de la zone logistique nécessite de placer le service logistique dans un VLAN séparé. Ce VLAN sera nommé VLAN « logistique » (VLAN 50). Le reste du réseau du bâtiment de production sera placé dans le VLAN « postes » (VLAN 20). Le VLAN « logistique » sera associé au réseau IP 192.168.5.0/24.

# **TRAVAIL À FAIRE**

**1.4 Écrire toutes les commandes nécessaires à la mise en place de cette configuration en utilisant le manuel fourni en annexe 5 et en indiquant sur quel matériel chaque commande doit être exécutée.** 

On souhaite que les adresses IP de l'ensemble des postes, terminaux et imprimantes du service logistique soient attribuées par le serveur DHCP existant MIRSEC situé sur le VLAN « serveurs » (VLAN 30) d'adresse 192.168.3.3. Les adresses réseaux attribuées aux imprimantes ne doivent pas varier.

# **TRAVAIL À FAIRE**

**1.5 Indiquer les opérations à réaliser pour mettre en œuvre cet adressage dynamique. Les étapes et éléments de configuration doivent être détaillés.**

La liste d'accès du commutateur SW1, permettant de spécifier les règles d'accès, est actuellement la suivante (tout est autorisé par défaut) :

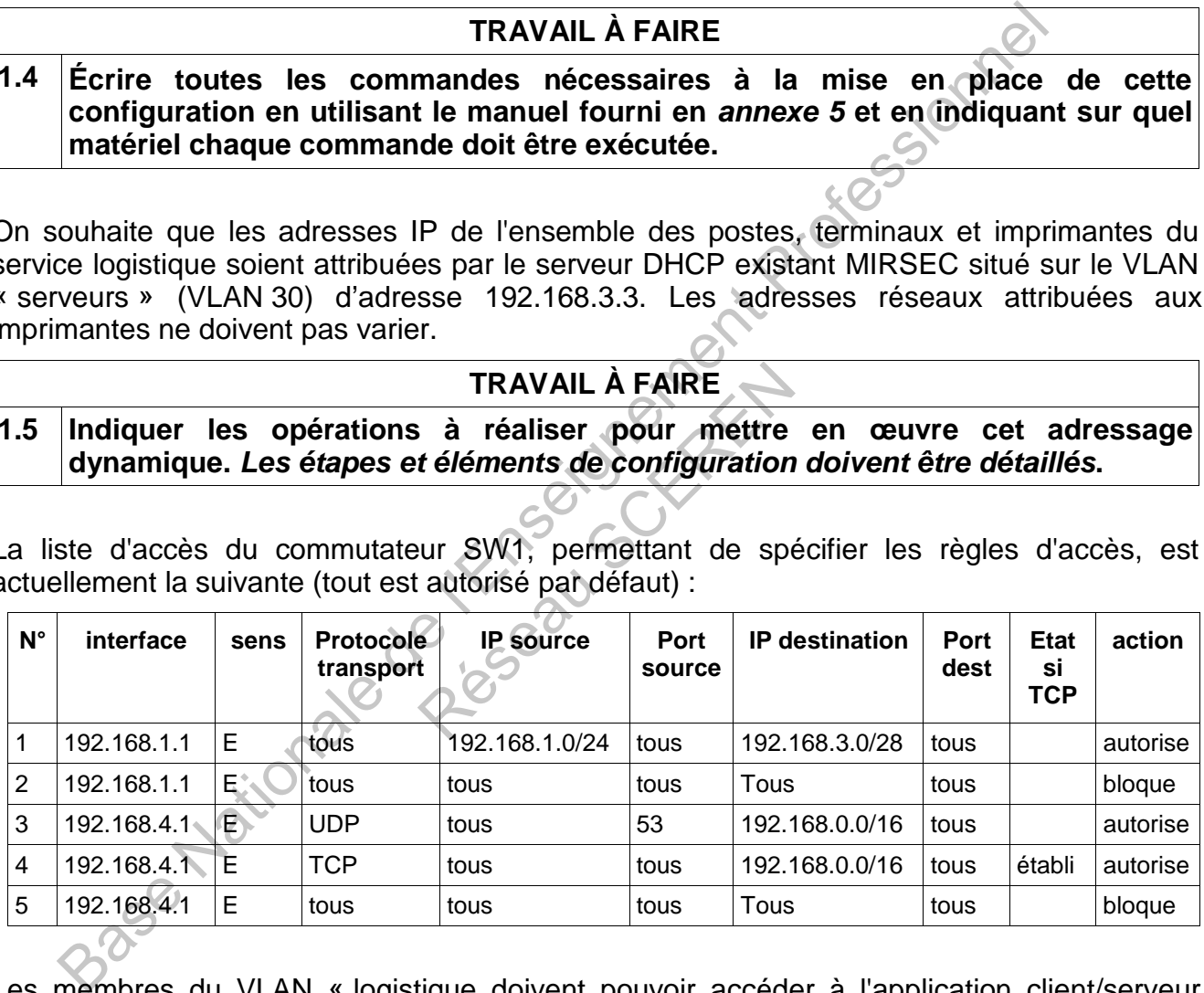

Les membres du VLAN « logistique doivent pouvoir accéder à l'application client/serveur OLITRACK installée sur le serveur MIRAPPLI qui écoute sur le port 1069 en mode connecté. Par sécurité, tout autre accès provenant de ce VLAN sera interdit.

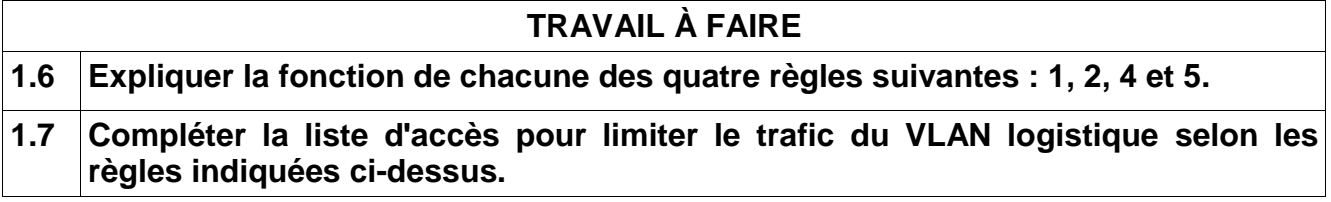

#### **DOSSIER 2 Ouverture du réseau sur l'extérieur**

#### **Documents à utiliser : annexes 4 et 6**

Afin de mettre en œuvre une traçabilité de toute la chaîne de production, il faut donner aux employés de l'unité de production espagnole un accès à l'application OLITRACK.

L'interconnexion entre le site de production espagnol et le réseau de l'huilerie Mirbeau sera réalisée par un VPN (réseau privé virtuel) mis en place au travers d'une liaison SDSL. La connexion SDSL remplacera l'accès ADSL actuel.

#### **TRAVAIL À FAIRE**

#### **2.1 Expliquer les principales différences entre ADSL et SDSL et justifier le choix d'une liaison SDSL pour l'interconnexion des deux sites.**

Les deux routeurs SDSL ont été installés et sont opérationnels sur les deux sites.

Leurs tables de routage sont présentées en **annexe 6**.

Le tunnel VPN a été configuré en mode SSL. Il utilise des interfaces virtuelles sur le réseau d'adresse 172.16.0.0/30, comme l'illustre l'**annexe 6**.

Pourtant les deux sites n'arrivent pas à communiquer. Vous avez exécuté les commandes suivantes à partir de votre poste (adresse 192.168.2.34) :

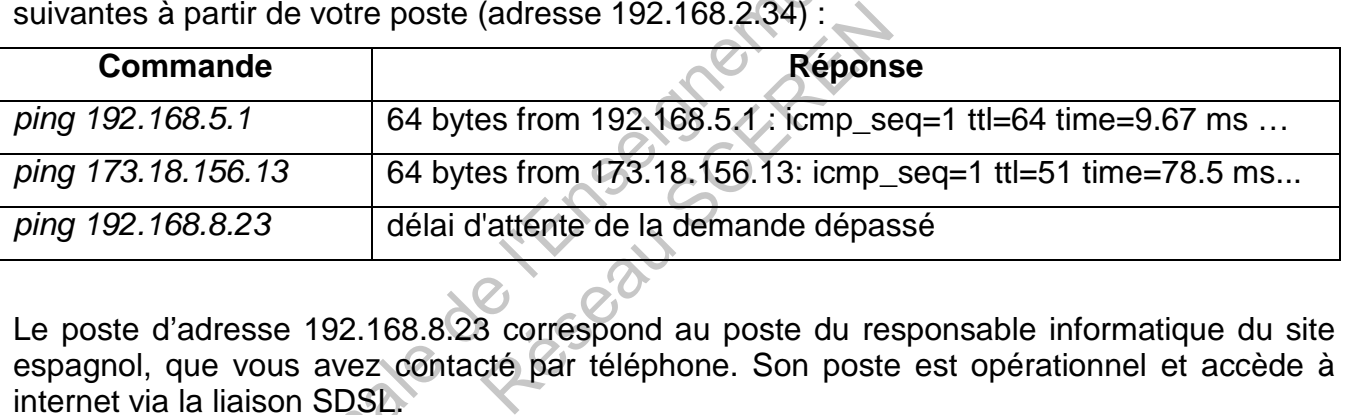

Le poste d'adresse 192.168.8.23 correspond au poste du responsable informatique du site espagnol, que vous avez contacté par téléphone. Son poste est opérationnel et accède à internet via la liaison SDSL.

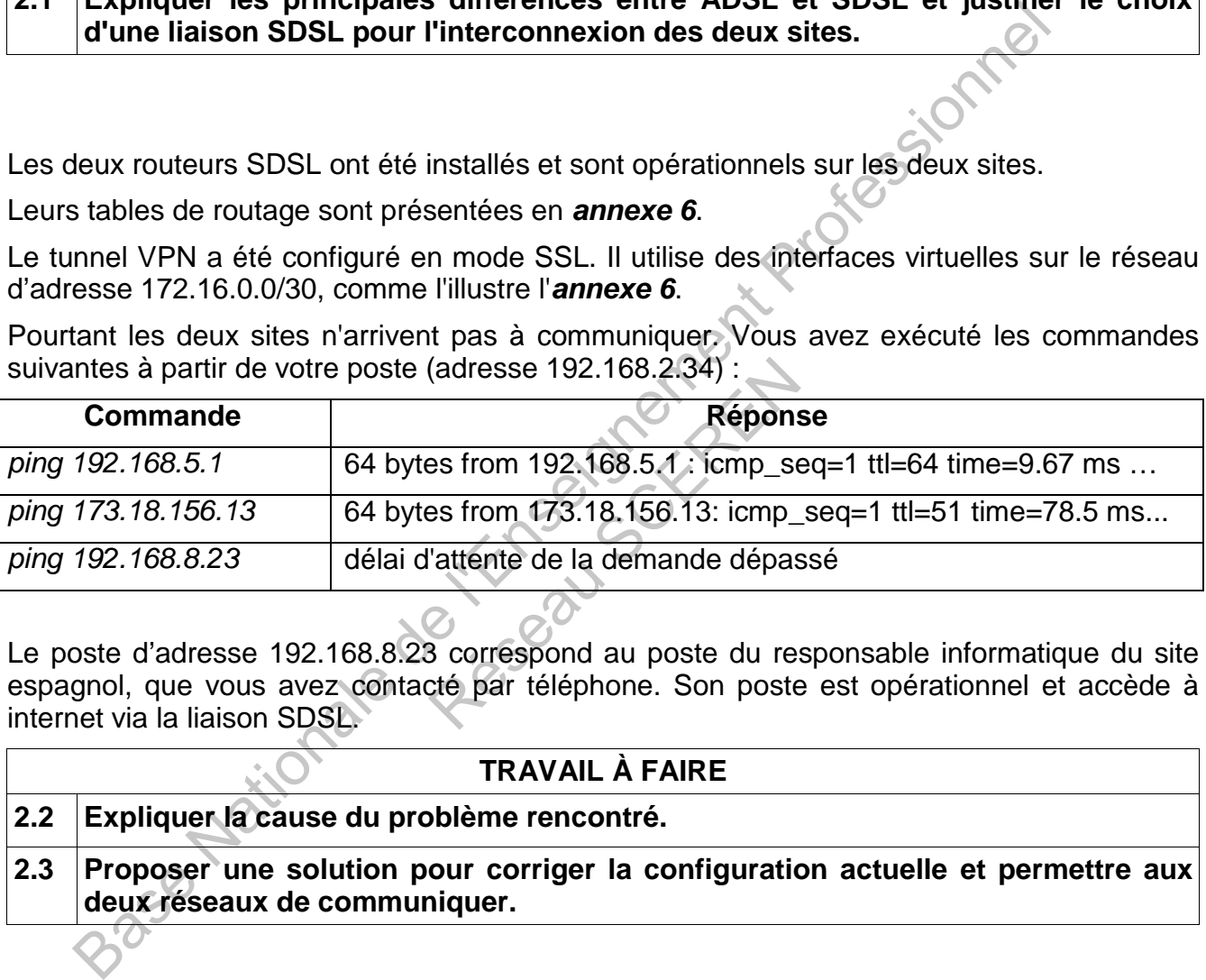

Afin d'automatiser l'ensemble de la chaîne de production, les données relatives aux cultures, aux récoltes et au transport devront maintenant être saisies directement par les producteurs dans une application web sécurisée. Cette application leur permettra d'imprimer les étiquettes apposées sur les lots pour assurer la traçabilité de la récolte jusqu'au moulin.

Cette application web sera hébergée sur un nouveau serveur nommé MIRWEB, placé dans une « zone démilitarisée » (DMZ). Ce serveur est connecté au routeur R-SDSL1 par une interface supplémentaire, comme illustré dans l'**annexe 6**.

Afin de rendre ce serveur accessible à partir d'internet, l'entreprise Mirbeau a acheté à son FAI le réseau IP public d'adresse 196.65.239.20/30 pour adresser les deux interfaces du lien entre le routeur R-SDSL1 et le serveur web.

Chez le FAI, ce réseau est routé vers le routeur R-SDSL1.

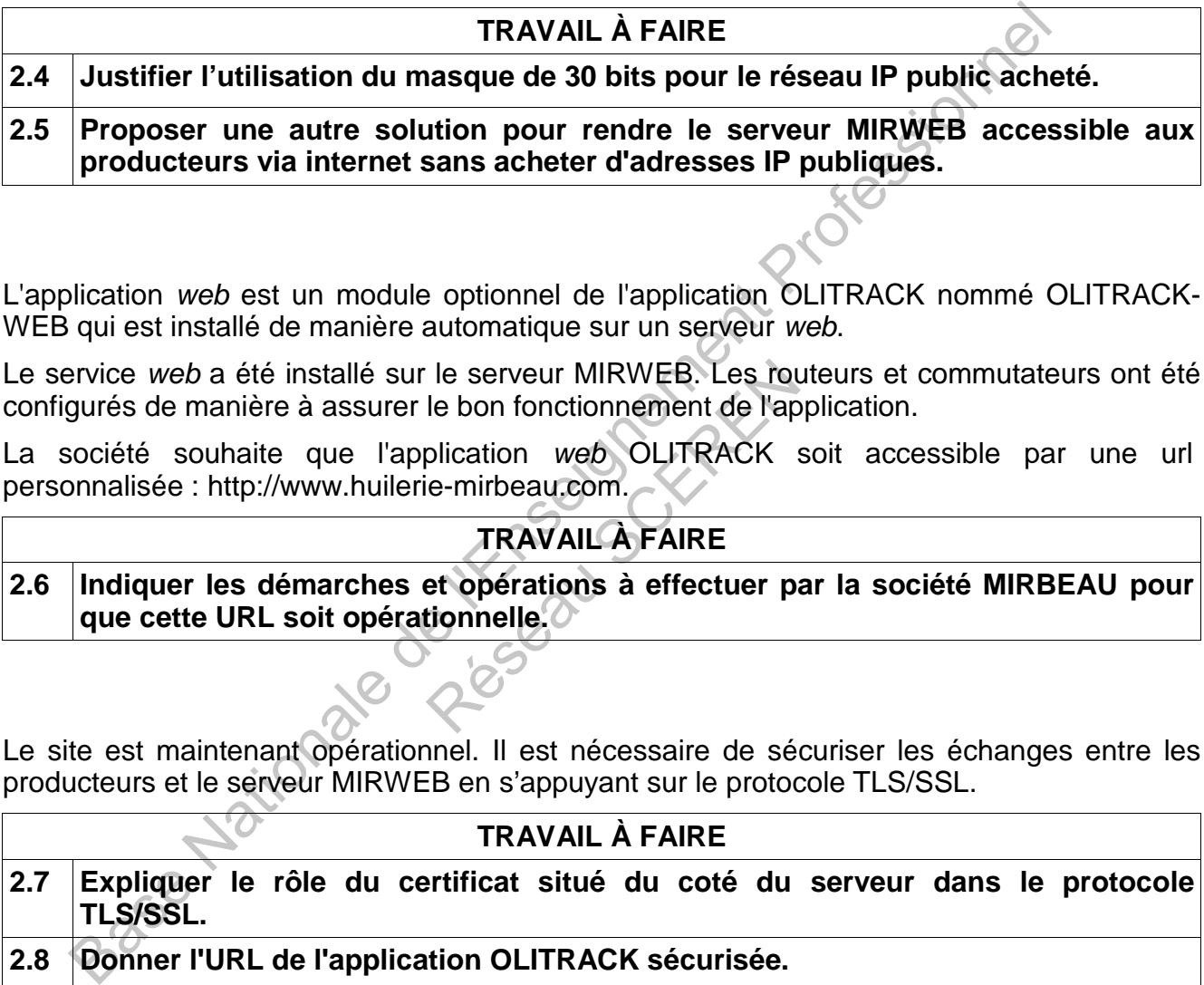

L'application web est un module optionnel de l'application OLITRACK nommé OLITRACK-WEB qui est installé de manière automatique sur un serveur web.

Le service web a été installé sur le serveur MIRWEB. Les routeurs et commutateurs ont été configurés de manière à assurer le bon fonctionnement de l'application. The Serveur MIRWEB. Les route bon fonctionnement de l'application *web* OLITRACK<br>plication *web* OLITRACK<br>ie-mirbeau.com.<br>**TRAVAIL À FAIRE**<br>et opérations à effectuer proportionnelle.

La société souhaite que l'application web OLITRACK soit accessible par une url personnalisée : http://www.huilerie-mirbeau.com.

# **TRAVAIL À FAIRE**

**2.6 Indiquer les démarches et opérations à effectuer par la société MIRBEAU pour que cette URL soit opérationnelle.**

Le site est maintenant opérationnel. Il est nécessaire de sécuriser les échanges entre les producteurs et le serveur MIRWEB en s'appuyant sur le protocole TLS/SSL.

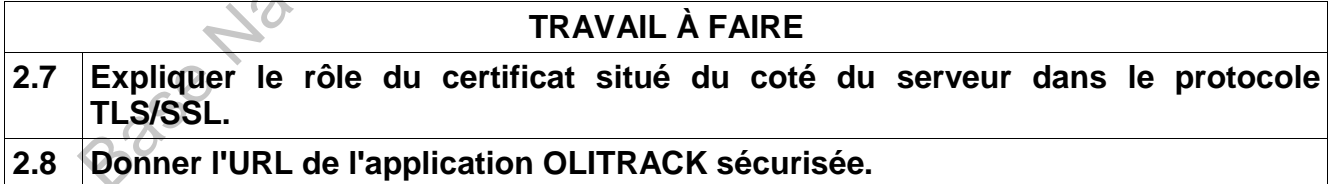

#### **DOSSIER 3 Traçabilité de l'huile d'olive**

# **Documents à utiliser : annexes 7 et 8**

La traçabilité des produits alimentaires est aujourd'hui une exigence majeure pour l'exportation de tous les produits agroalimentaires et constitue de ce fait un enjeu économique important pour ce secteur.

La mise en place de la traçabilité à l'huilerie Mirbeau s'appuie sur l'adaptation du système d'information actuel permettant d'assurer le suivi de l'huile produite depuis la parcelle d'un verger jusqu'à l'expédition du produit fini, grâce à l'identification des différents lots à chaque phase de la production.

Il s'agit notamment de :

- la **récolte des olives** (lots de récolte),
- le **transport des olives vers le moulin et son stockage** (lots d'approvisionnement),
- la **trituration** au moulin (lots de trituration),
- le **stockage de l'huile** (lot de production).

#### **On s'intéresse d'abord à la base de données existante.**

#### **Gestion de la récolte des olives**

Un lot de récolte regroupe les olives d'une même parcelle récoltées le même jour. Le producteur appartient à un groupement en fonction de son origine géographique. S<br>
olives d'une même parcelle<br>
ement en fonction de son orig<br>
itions de récolte et de stoc<br>
ualité de l'huile obtenue.<br>
res effectués sur les parcelles<br>
de la base de données prenantes

La date, le mode et les conditions de récolte et de stockage dans l'exploitation sont essentielles pour justifier de la qualité de l'huile obtenue.

Tous les traitements phytosanitaires effectués sur les parcelles sont aussi mémorisés.

Un extrait du schéma relationnel de la base de données prenant en compte ces informations est fourni en **annexe 7**.

# **TRAVAIL À FAIRE**

- **3.1 Écrire les requêtes SQL suivantes en vous basant sur le schéma relationnel de l'annexe 7 :**  ment de :<br>
e des olives (lots de récolte),<br>
nort des olives vers le moulin et son stockage (lots d'approvisionne<br>
ation au moulin (lots de trituration),<br>
age de l'huile (lot de production).<br>
se d'abord à la base de données
	- **a. Liste des noms des producteurs du groupement nommé « BioOliCentre ».**
	- **b. Quantité d'olives récoltée par producteur (code du producteur, quantité).**
	- **c. Liste des codes des parcelles n'ayant subi aucun traitement phytosanitaire**  Base **depuis le 1er janvier 2011.**

Les nouvelles fonctions de Monsieur Dupuis, employé au service logistique, nécessitent de lui attribuer tous les droits sur la table Récolte ainsi que le droit de consulter les informations de la table Producteur avec uniquement l'autorisation de modifier le groupement d'appartenance d'un producteur.

#### **TRAVAIL À FAIRE**

**3.2 Rédiger les instructions SQL permettant d'attribuer les droits ci-dessus à l'utilisateur Dupuis.** 

On s'intéresse maintenant à l'adaptation de la base de données actuelle.

#### **La réception des olives par le moulin.**

À chaque livraison, il est notamment nécessaire d'enregistrer les informations présentées sur l'interface graphique de l'**annexe 8**. Le numéro du lot de récolte correspondant à la livraison est directement récupéré par lecture d'un code barre. sieption des olives par le moulin.<br>
aque livraison, il est notamment nécessaire d'enregistrer les informations présente<br>
directement récupéré par lecture d'un code barre.<br>
TRAVAIL À FAIRE<br>
Compléter le schéma relationnel d

# **TRAVAIL À FAIRE**

**3.3 Compléter le schéma relationnel de l'annexe 7 afin qu'il prenne en compte les livraisons. Ne présenter sur la copie que les relations modifiées ou ajoutées.** ationnel de l'annexe 7 afin<br>sur la copie que les relation

#### **DOSSIER 4** Audit des points d'accès

#### **Document à utiliser : aucun**

On souhaite utiliser le protocole SNMP pour récupérer des informations sur les points d'accès à l'aide d'un script.

Une requête SNMP est un datagramme UDP habituellement à destination du port 161. Dans la version du protocole utilisée, une requête SNMP contient un nom appelé communauté, utilisé comme mot de passe. La communauté définie dans notre cas est "12AR07N".

Les données récupérables sont décrites par la MIB (Management Information Base ou base d'informations pour la gestion du réseau).

La structure de la MIB est hiérarchique : les informations sont regroupées dans une structure arborescente. Chaque information a un OID (object identifier), suite de chiffres séparés par des points, qui l'identifie de façon unique.

Le script recherche le nombre d'adresses de client traitées par le point d'accès identifié par l'OID : "**1.3.6.1.4.1.522.3.12.1.7"**

On interroge les points d'accès à partir de leur adresse IP. Ces adresses sont énumérées dans un fichier texte nommé **ficPA.txt.**

Exemple de fichier **ficPA.txt** :

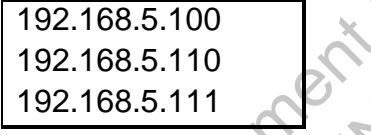

Pour chaque point d'accès, le script utilise une fonction SNMPGET() qui récupère, via le protocole SNMP, des informations qui sont ensuite ajoutées dans un fichier log (auditPA.log) pour alimenter un logiciel de supervision. nucture de la Mile set herarchique : les informations sont regroupees dans unes<br>
rescente. Chaque information a un OID (*object identifier*), suite de chiffres sé<br>
points, qui l'identifie de façon unique.<br>
Fir tacheche le Fraz. 168.5.111<br>Script utilise une fonction SM<br>Squi sont ensuite ajoutées dervision.<br>P: chaîne, E une Communauté :<br>nformation : chaîne) : entier<br>aleurs suivantes :<br>é correctement,<br>gé (l'adresse IP) ne répond papécifiée ale

Fonction **SNMPGET**( E uneIP: chaîne, E uneCommunauté : chaîne, E unOID : chaîne, S uneInformation : chaîne) : entier

Cette fonction renvoie une des valeurs suivantes :

- 0 : tout s'est déroulé correctement,
- 1 : l'élément interrogé (l'adresse IP) ne répond pas,
- 2 : la communauté spécifiée n'est pas valable pour l'opération,
- 3 : l'OID demandé n'existe pas pour l'élément interrogé.

Lorsque la valeur retournée est 0, le paramètre en sortie (S) nommé *uneInformation* contient une chaîne de caractères correspondant aux données recherchées.

Les trois premiers paramètres de la fonction, spécifiés en entrée (E), correspondent aux éléments du protocole SNMP nécessaires pour le traitement.

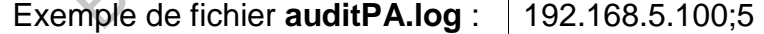

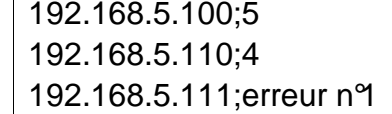

5 clients pour ce point d'accès 4 clients pour ce point d'accès Pas de réponse pour cette IP

#### **TRAVAIL À FAIRE**

**4.1 Écrire le script d'extraction des informations et de leur insertion dans le fichier auditPA.log en utilisant la fonction SNMPGET(). Le script peut être écrit en langage algorithmique ou dans un langage de script qui devra alors être précisé.**

L'exigence de traçabilité conduit à revoir l'étiquetage des 120 000 bouteilles annuelles sortant de la chaîne d'embouteillage.

Actuellement une bande autocollante est collée sur chaque bouteille. Elle contient un code barre classique à une dimension (type EAN 13) généré en cours de production.

Cette opération d'étiquetage est menée sur un équipement vieillissant et totalement amorti. Elle s'ajoute à celle concernant les étiquettes commerciales classiques dont la conception graphique est assurée en interne sur un outil de DAO mais dont l'édition est assurée par un imprimeur.

Le coût global de l'étiquetage (impression et pose des étiquettes) est, dans les conditions techniques actuelles, évalué à 0,2 € par bouteille.

Cette pratique multiplie les interventions et les équipements sur la chaîne d'embouteillage et contraint à recourir à un prestataire imprimeur pour la réalisation des étiquettes à caractère commercial.

Un investissement industriel est envisagé afin de maîtriser l'intégralité de la chaîne d'impression en générant et posant une étiquette complexe assurant conjointement la vocation commerciale via un graphisme valorisant et l'exigence de traçabilité via un code barre à deux dimensions type code QR.

Ce projet d'investissement est présenté dans **l'annexe 9**.

Avec un tel équipement le coût unitaire de conception, fabrication et pose de l'étiquette complexe (partie commerciale plus code barre à deux dimensions type code QR) est évalué, hors amortissement de l'équipement L200TFS1 évoqué en **annexe 9**, à 0,1 €.

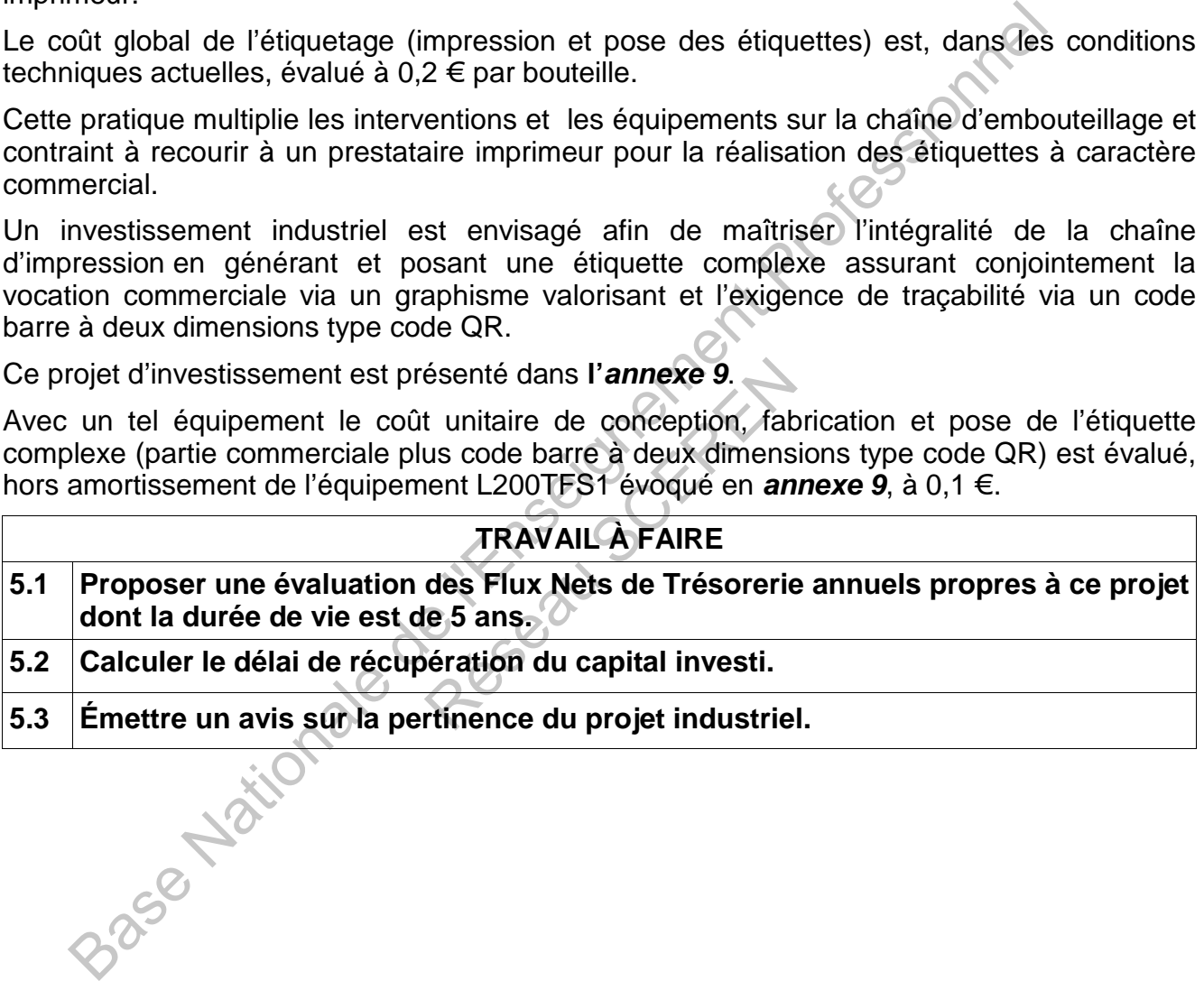

**5.3 Émettre un avis sur la pertinence du projet industriel.** 

# **Annexe 1 - Fiche technique du matériel Wi-Fi**

#### **Cisco Aironet 1242AG - borne d'accès sans fil**

- **Type de périphérique**: borne d'accès sans fil
- **Type de châssis :** externe
- **Dimensions (LxPxH) :** 16.8 cm x 21.6 cm x 2.8 cm
- **Poids :** 0.9 kg
- **RAM installée (max) :** 32 Mo
- **Mémoire flash installée (max) :** 16 Mo Flash
- **Protocole de liaison de données :** IEEE 802.11b, IEEE 802.11a, IEEE 802.11g
- **Protocole de gestion à distance :** SNMP, Telnet, HTTP, HTTPS, SSH
- **Caractéristiques :** auto-détection par dispositif, Power over Ethernet (PoE), prise en charge de BOOTP, filtrage d'adresse MAC
- Algorithme de chiffrement : LEAP, AES, WEP 128 bits, TLS, PEAP, TTLS, TKIP, WPA, WPA2<br>• Portée maxi en espace ouvert : 290 m<br>• Système d'exploitation fourni : Cisco IOS<br>• Système d'exploitation fourni : Cisco IOS WPA2 de BOOTP; l'intigle d'adresse iviAC<br>
Algorithme de chiffrement : LEAP, AES, WEP 128 bits, TLS, PEAP, TTLS, T<br>
WPA2<br>
WPA2<br>
Système d'exploitation fourni : Cisco IOS<br>
Système d'exploitation fourni : Cisco IOS<br>
Système d'expl
- **Portée maxi en espace ouvert :** 290 m
- **Système d'exploitation fourni :** Cisco IOS

# **Annexe 2 - Description du réseau existant**

Le bâtiment administratif, comporte 70 postes reliés en réseau :

- au rez-de-chaussée, la boutique (5 postes, avec terminaux fixes de lecture de code barre),
- au premier étage, le service commercial (30 postes), le service des achats (10 postes)
- au deuxième étage, la direction (5 postes), le service comptabilité (10 postes), le service qualité (5 postes), le service informatique (5 postes),

Le réseau du bâtiment administratif est un réseau Ethernet 10/100BaseT, basé sur 4 commutateurs 24 ports en cascade installés dans le local technique situé au premier étage :

- SW1 : commutateur niveau 3, 24 ports 10/100/1000BaseT, 2 emplacements vides pour module,
- SW2, SW3, SW4 : trois commutateurs de niveau 2 gérant les VLAN par port, 24 ports 10BaseT/100BaseT. To postes relies en reseau :<br>
ue (5 postes, avec terminaux fixed<br>
postes), le service comptat<br>
que (5 postes),<br>
est un réseau Ethernet 10/100<br>
e local technique situé au premi<br>
24 ports 10/100/1000BaseT, 2 emmutateurs de n

Quatre serveurs sont également en place dans le local technique :

- serveur MIRPRIM (192.168.3.2) : annuaire LDAP et serveur de fichiers,
- serveur MIRSEC (192.168.3.3) : serveur DHCP et serveur de communication,
- serveur d'application MIRAPPLI (192.168.3.4) : applications de gestion et traçabilité,
- serveur de sauvegarde MIRBACK (192.168.3.5).

L'accès à internet est assuré par une connexion ADSL professionnelle, via un routeur ADSL fourni par l'opérateur et placé dans le local technique.

Le serveur DNS du FAI (adresse IP : 212.27.63.139) est utilisé pour la résolution des noms.

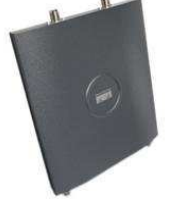

# **Annexe 3 - Schéma d'interconnexion des bâtiments**

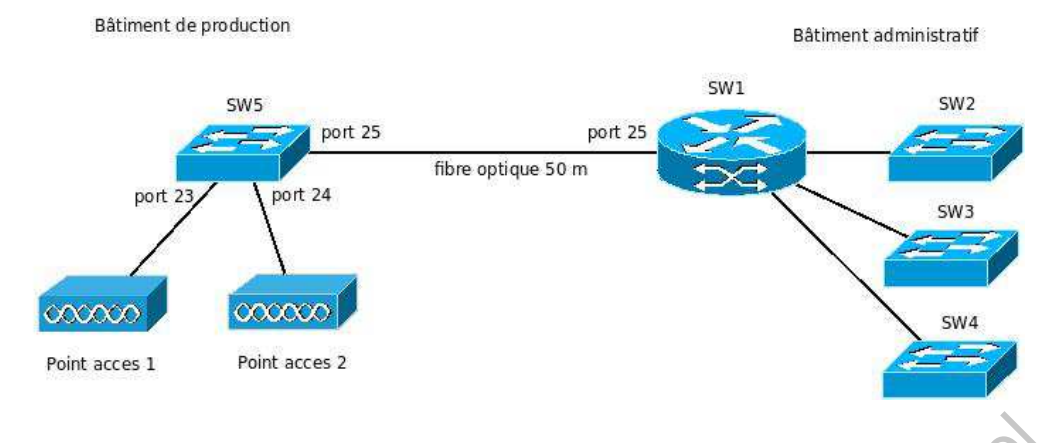

# **Annexe 4 - Configuration logique du réseau existant**

Ce réseau est segmenté en 4 VLAN par port, configurés sur le commutateur SW1 (commutateurrouteur) :

- VLAN 10 : « boutique » réseau IP 192.168.1.0/24
- VLAN 20 : « postes » réseau IP 192.168.2.0/24
- VLAN 30 : « serveurs » réseau IP 192.168.3.0/28
- VLAN 40 : « internet » réseau IP 192.168.4.0/30

Les interfaces virtuelles de SW1 dans chacun des VLAN correspondent aux adresses les plus basses de chaque réseau IP. Par exemple pour le VLAN 10 : 192.168.1.1

# **Table de routage du commutateur-routeur SW1 (commutateur de niveau 3) :**

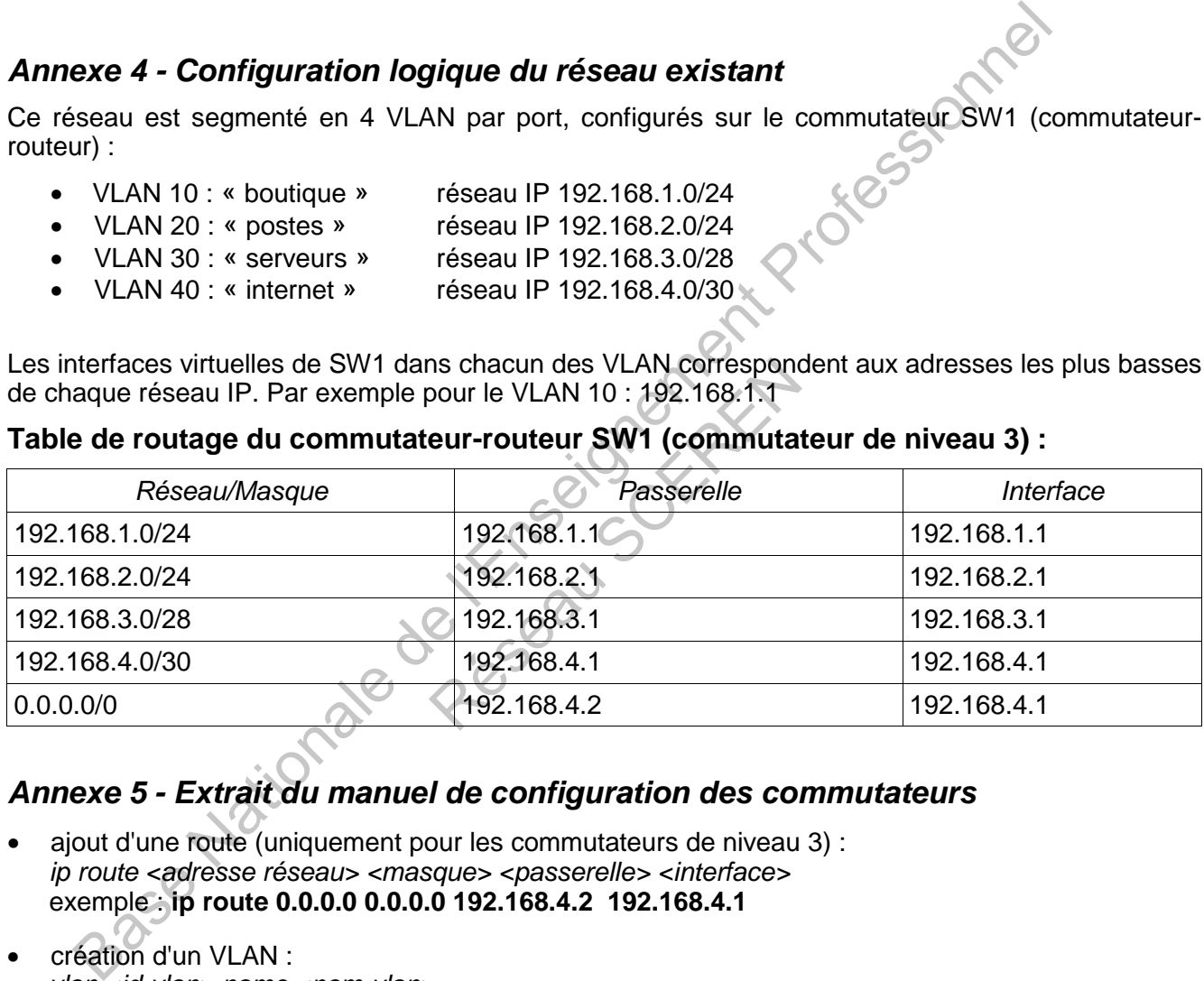

# **Annexe 5 - Extrait du manuel de configuration des commutateurs**

- ajout d'une route (uniquement pour les commutateurs de niveau 3) : ip route <adresse réseau> <masque> <passerelle> <interface> exemple : **ip route 0.0.0.0 0.0.0.0 192.168.4.2 192.168.4.1**
- création d'un VLAN : vlan <id-vlan> name <nom-vlan> exemple : **vlan 10 name boutique**
- association d'une IP à un VLAN (uniquement pour les commutateurs de niveau 3) : interface vlan <id-vlan> ip address <adresseIP> <masque> exemple : **interface vlan 10 ip address 192.168.1.1 255.255.255.0**
- ajout d'une interface (port) à un VLAN : interface <plage-ports> switchport access vlan <id-vlan> exemple : **interface 1-10 switchport access vlan 10** (ajout des ports n°1 à 10 dans le VLAN 10)
- activation du protocole 802.1q sur une interface : interface <id-port> switchport trunk encapsulation dot1q

# **Annexe 6 - Configuration du réseau final du projet TRACE**

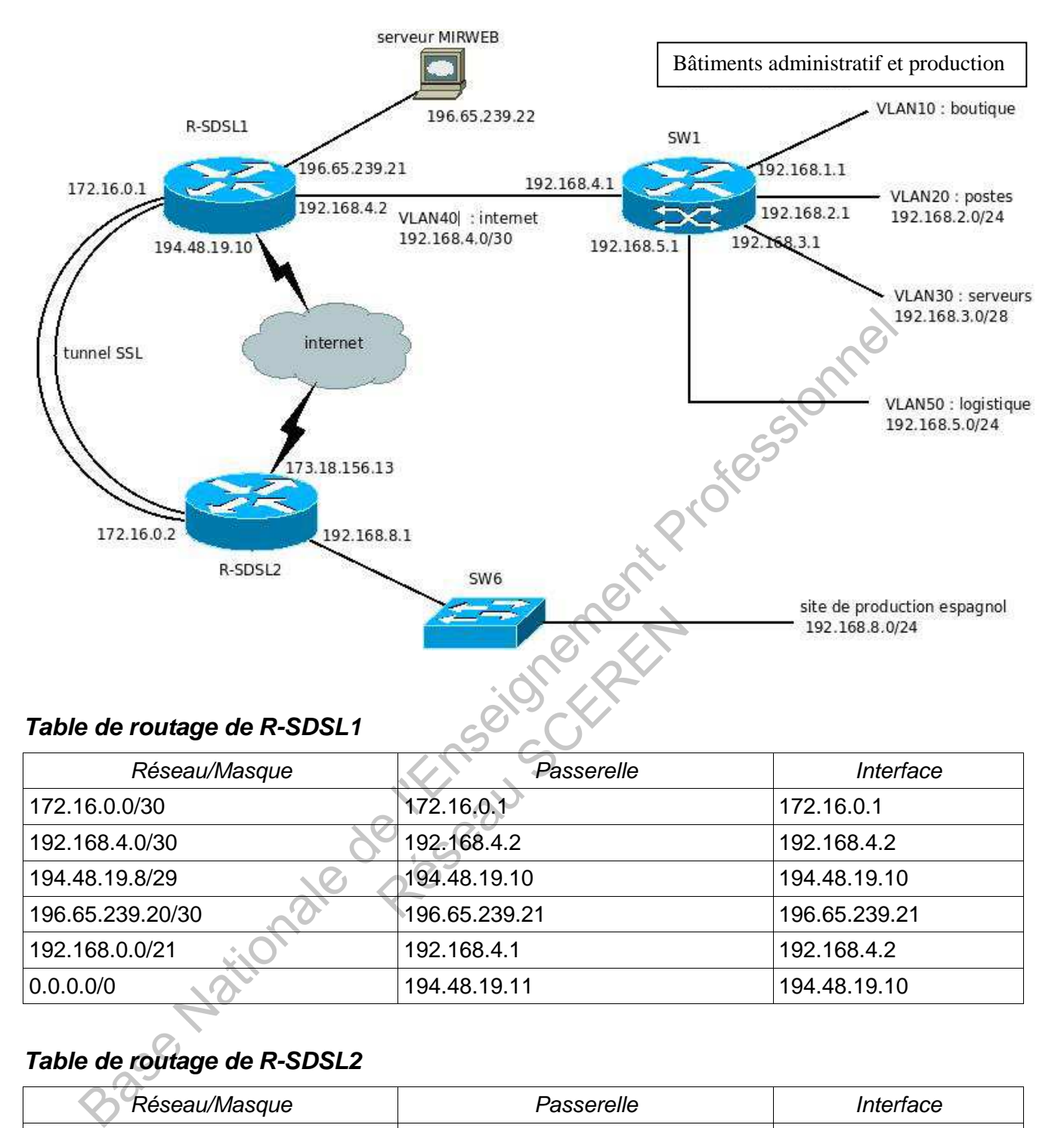

# **Table de routage de R-SDSL1**

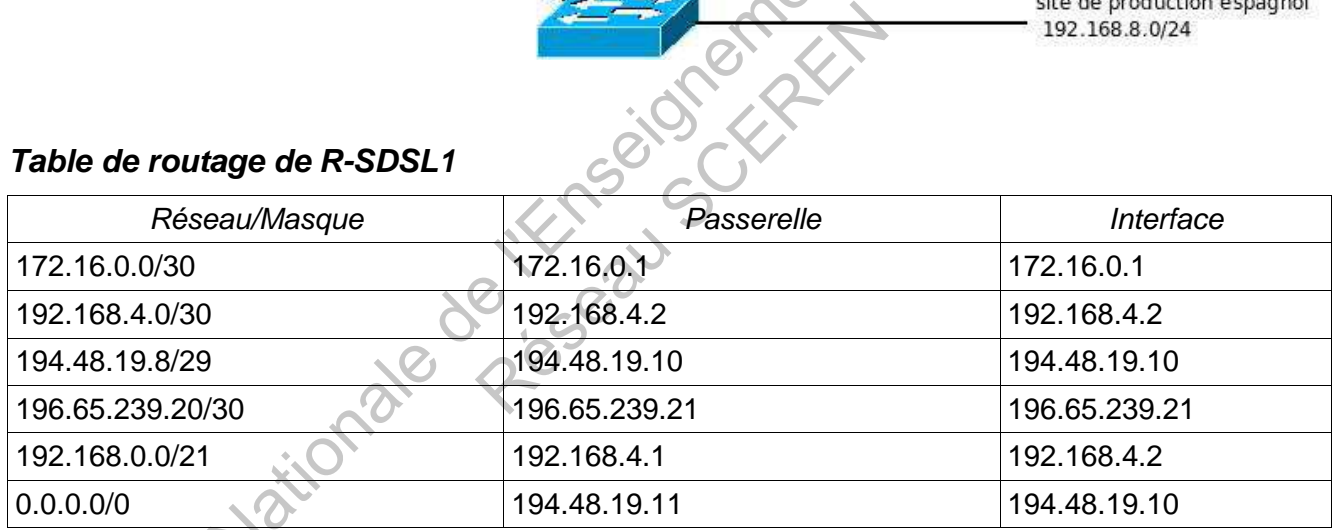

# **Table de routage de R-SDSL2**

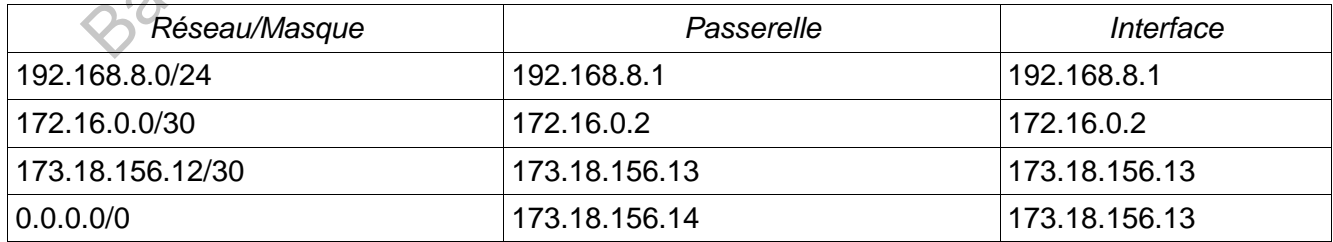

# **Annexe 7 - Extrait du schéma relationnel de la base de données du moulin**

**OrigineGéographique** (code, nom) code : clé primaire

**Groupement** (code, nom**,** adresse, codeOrigineGéographique) code : clé primaire codeOrigineGeographique : clé étrangère en référence à code de OrigineGéographique

**Producteur** (code, nom, prénom, adresse, codeGroupement) code : clé primaire codeGroupement : clé étrangère en référence à code de Groupement

**Parcelle** (code, superficie, nombreDePieds, variété, responsablePlantation, codeProducteur) code : clé primaire

codeProducteur : clé étrangère en référence à code de Producteur<br>
: clé étrangère en référence à code de Producteur<br>
conditionStockers **Récolte** (noLot, date, qtéRécoltée, mode, conditionDeRécolte, conditionStockageDansExploitation, codeParcelle) noLotRecolte : clé primaire codeParcelle : clé étrangère en référence à code de Parcelle

#### **TraitementPhytosanitaire** (code, produitUtilisé, date, codeParcelle) code : clé primaire codeParcelle : clé étrangère en référence à code de Parcelle

# **Annexe 8 - Interface graphique**

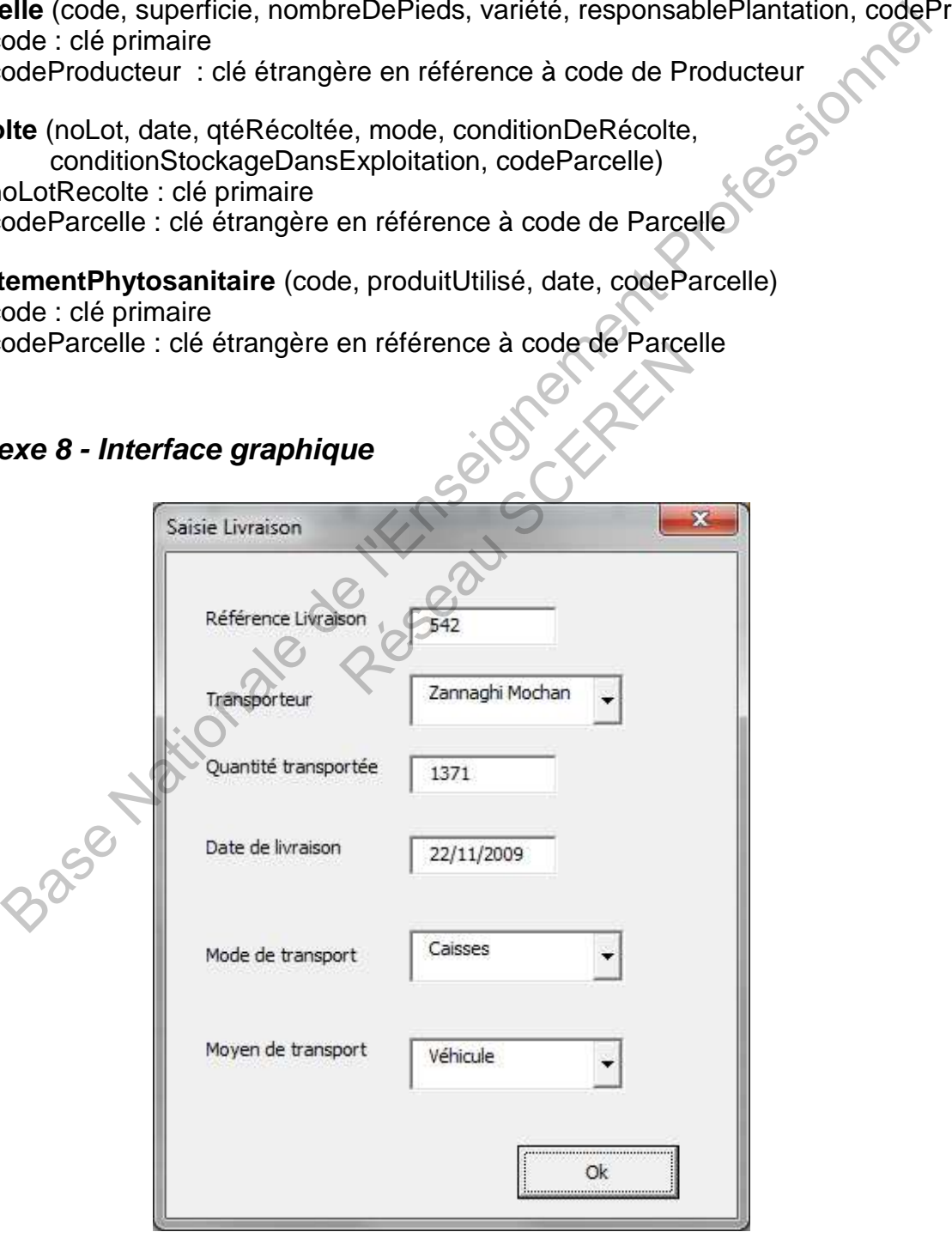

# **Annexe 9 - Projet « maîtrise de la chaîne d'impression »**

# **Matériel**

#### **Imprimante industrielle DIMONI modèle L200 TFS1**

- La gamme Série L de solutions d'impression et de pose d'étiquettes offre un système entièrement modulaire afin de répondre aux exigences des industriels. La Série L est un système composé d'imprimantes, d'applicateurs et d'accessoires. En configuration standard, cette solution répond à de nombreux besoins d'impression et d'application.
- La parfaite intégration de la Série L dans les lignes de production assure une efficacité continue.
- Les étiquettes peuvent être appliquées à la fois sur des produits en mouvement ou<br>statique.<br>Prix HT : 30.000<br>nnées fiscales et communes<br> $\sqrt{2}$ statique.

Prix HT : 30 000 € Installation : offerte.

#### **Données fiscales et comptables**

L'équipement L200 TFS1 a une durée de vie prévisionnelle de 5 ans.

L'amortissement est prévu selon un rythme régulier de consommation des avantages économiques attendus. continue.<br>
Les étiquettes peuvent être appliquées à la fois sur des produits en mouverant<br>
statique.<br>
Ses fiscales et comptables<br>
installation<br>
dées fiscales et comptables<br>
installation<br>
comptables<br>
installation<br>
dées fisc s<br>durée de vie prévisionnelle de<br>on un rythme régulier de de<br>ux d'imposition des bénéfices<br>nent autofinancée.

On retiendra pour le calcul un taux d'imposition des bénéfices à 33,33 %.

Cette acquisition serait intégralement autofinancée.